## **Support Matrix for IBM System Storage DS4200 Express Storage Servers**

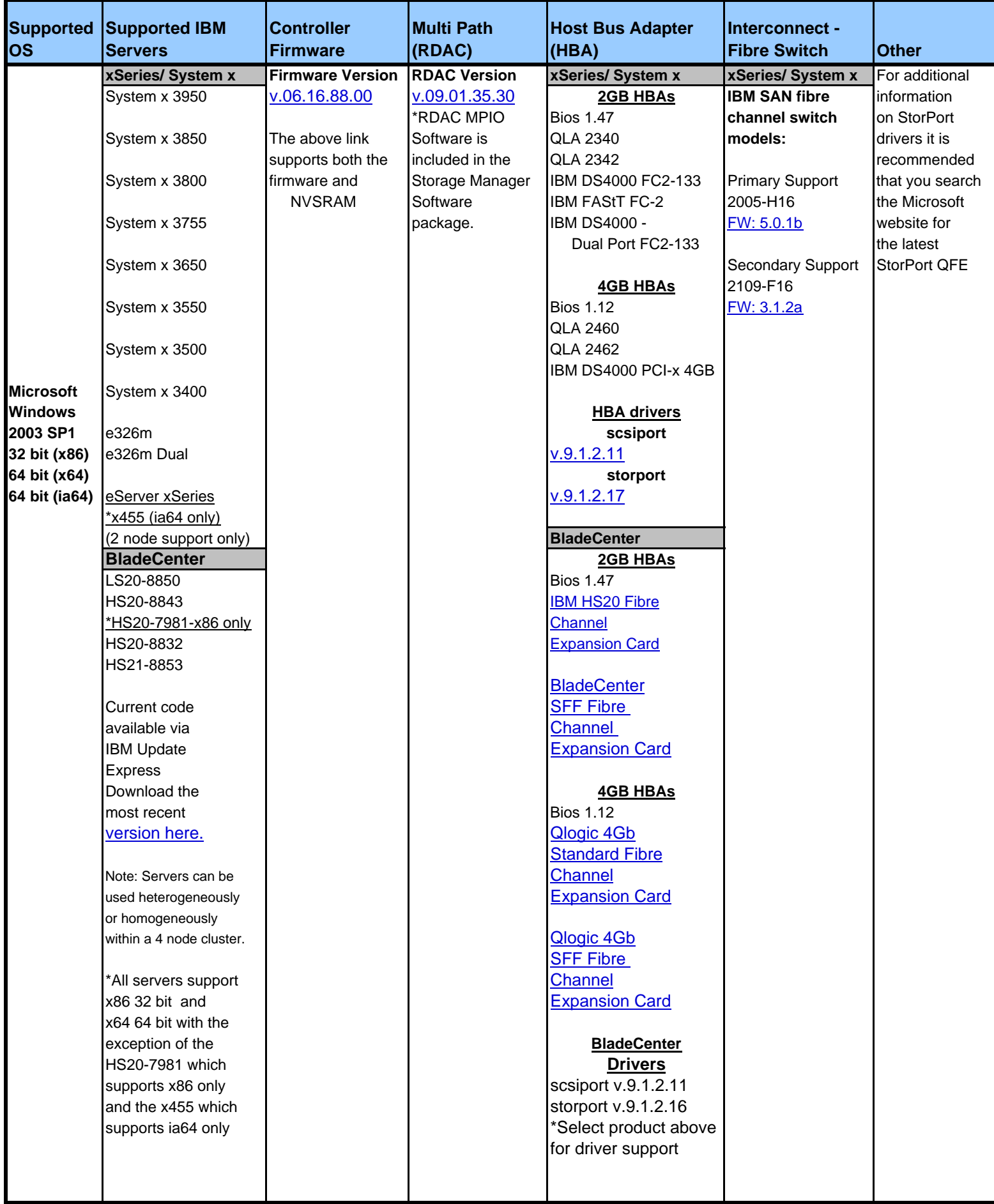